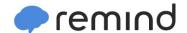

## Sign up for important updates from Mrs. Richardson.

Get information for **South Paulding High School** right on your phone—not on handouts.

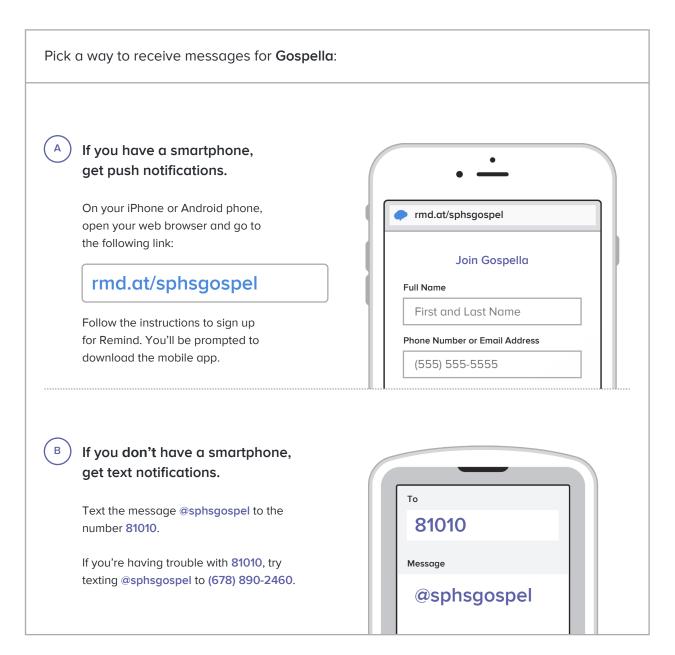

Don't have a mobile phone? Go to rmd.at/sphsqospel on a desktop computer to sign up for email notifications.